# Projet systèmes concurrents/intergiciels

### 2AI

#### 19 novembre 2012

## 1 Linda

Le projet a pour but de réaliser un espace partagé de données typées. Cette approche est inspirée du modèle Linda (ou TSpaces). Dans ce modèle, les processus partagent un espace de tuples qu'ils peuvent manipuler à l'aide d'un jeu de primitives spécifiques.

### 1.1 Qu'est-ce qu'un tuple ?

Tuple de valeurs : un tuple de valeurs est un n-uplet ordonné de valeurs. Les éléments sont de type quelconque (entier, booléen. . .ou même tuple). Par exemple, les données suivantes sont des tuples :

[ 10 'A' true ], [ 1 2 3 ], [ "azerty" 1 ], [ 'A' [ 10000 false ] 23 ]

Motif: un tuple motif (ou *template*) est un n-uplet dont certaines des composants sont des types, qui représentent « n'importe quelle valeur de ce type ». Par exemple [ ?Integer true ] est un motif et les tuples [ 6 true ] et [ 2 true ] correspondent (« match ») au motif. Dans notre cas, un type est une classe Java. On peut utiliser ?Object qui correspond à n'importe quelle valeur de n'importe quel type.

Par exemple le tuple  $[\cdot]$   $\lambda$ <sup>,</sup>  $[$  10000 false  $]$  2  $]$  correspond aux motifs

[ 'A' ?Tuple ?Integer ], [ ?Character [ ?Integer false ] ?Object ] et bien d'autres. Le propriété « correspondre » est une propriété d'inclusion et forme un ordre partiel : on peut comparer des motifs (cf figure 1).

#### 1.2 Les primitives du modèle Linda

- write(tuple) : dépose le tuple dans l'espace partagé ;
- take(motif) : extrait de l'espace partagé un tuple correspondant au motif précisé en paramètre ;
- read(motif) : recherche (sans l'extraire) dans l'espace partagé un tuple correspondant au motif fourni en paramètre ;
- $-$  tryTake(motif) : version non bloquante de take;
- $-$  tryRead(motif) : version non bloquante de read;
- takeAll(motif) : renvoie, en extrayant, tous les tuples correspondant au motif (vide si aucun ne correspond) ;
- readAll(motif) : renvoie, sans extraire, tous les tuples correspondant au motif (vide si aucun ne correspond) ;

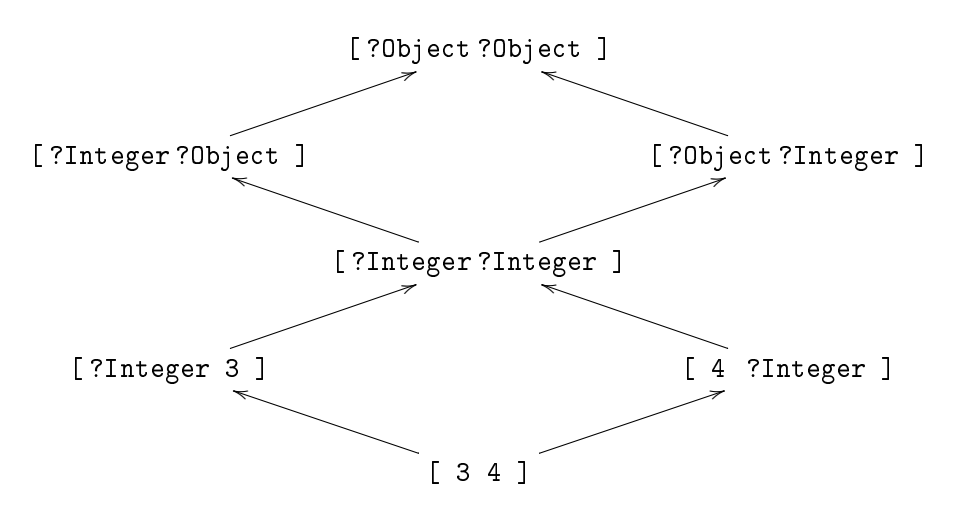

Figure 1 Ordre partiel de la propriété de correspondance

 eventRegister(motif, callback) : s'abonner à l'événement d'existence d'un tuple correspondant au motif.

L'opération write ajoute une copie du tuple déposé dans l'espace des tuples partagés. L'espace des tuples est un multi-ensemble : un même tuple peut être présent en plusieurs exemplaires. Noter aussi que l'on peut déposer aussi bien des tuples de valeur et des tuples motifs.

Les primitives take et read sont bloquantes : l'appelant reste bloqué tant qu'aucun tuple de l'espace partagé ne satisfait le motif demandé.

L'opération take consiste à rechercher un tuple présent dans l'espace des tuples partagés. La recherche s'effectue d'après un tuple motif. Lorsqu'un tuple satisfaisant le motif est nalement trouvé (après une attente éventuelle), celui-ci est extrait de l'espace des tuples partagés.

L'opération read recherche un tuple correspondant au motif fourni en paramètre, et retourne à l'appelant une copie du tuple trouvé. Autrement dit, le tuple trouvé reste dans l'espace des tuples partagés.

Les opérations tryTake et tryRead sont les versions non bloquantes des opérations take et read. Elles renvoient le tuple trouvé (une copie si consultation) ou une valeur nulle si aucun tuple ne correspond.

Les opérations takeAll et readAll renvoient la collection de tous les tuples qui correspondent au motif, avec ou sans extraction de l'espace des tuples. Si aucun tuple ne correspond, ces opérations renvoient une collection vide : elles ne bloquent jamais. Note : ces opérations sont optionnelles, il n'est pas obligatoire de les implanter et elles ne seront comptés qu'en bonus. Elles sont néanmoins pratiques pour la mise au point.

Enfin, l'opération eventRegister permet de s'abonner à l'occurrence d'existence d'un tuple correspondant au motif spécifié. Le callback est exécuté avec le tuple identifié, qui est retiré de l'espace de tuple (comme un take). Le callback est conservé tant qu'il renvoie true, il est désactivé s'il renvoie false. Noter que le callback peut être déclenché immédiatement à son enregistrement si un tuple correspondant au motif existe déjà dans l'espace de tuple. Il peut même être déclenché immédiatement et plusieurs fois si plusieurs tuples correspondent et que le callback renvoie vrai à chaque fois.

**Spécification libérale** : la spécification des opérations est volontairement assez libérale :

- quand plusieurs tuples correspondent, take en retourne un arbitraire ;
- quand plusieurs take sont en attente et qu'un dépôt peut en débloquer plusieurs, le choix est arbitraire (pas nécessairement le plus ancien) ;
- quand des read et un take sont en attente et qu'un dépôt peut les débloquer, il n'est pas spécié si, outre le take, tous les read doivent être débloqués, ou aucun, ou seulement certains ;
- quand il y a à la fois un take et un callback enregistré pour un même motif, le choix entre déblocage du take et déclenchement du callback n'est pas spécié.

L'implantation pourra, au choix, définir précisément le comportement (par exemple FIFO) ou pas. La correction de l'exécution d'un exemple ne doit pas dépendre de ces choix.

#### 1.3 Manipulation des tuples

Le type tuple est défini dans la classe Tuple. Il s'agit d'une liste d'objets (sérialisables à cause de la deuxième partie du projet).

Outre les méthodes de l'interface List (telles add, get. . .), la classe fournit des méthodes pour créer un tuple, pour tester si un tuple correspond à un motif ainsi que pour lire ou écrire des tuples.

## 2 Version en mémoire partagée

Il s'agit de réaliser une implantation de l'interface Linda qui s'exécute directement dans la même machine virtuelle que les codes utilisateurs.

Contrat : les interfaces et classes Linda, Tuple, Callback, AsynchronousCallback sont figées et ne doivent pas être modifiées. L'implantation doit être dans la classe linda.shm.CentralizedLinda avec un constructeur sans paramètre. Les exemples fournis doivent compiler et s'exécuter correctement sans qu'il soit nécessaire d'y faire le moindre changement.

Conseil : faire une première version sans se préoccuper d'eventRegister.

Attention : les exemples fournis ne sont pas des tests suffisants, loin de là!

# 3 Version client / mono-serveur

Il s'agit de réaliser une implantation de l'interface Linda qui accède à un serveur distant qui centralise l'espace de tuples.

Contrat : La classe linda.server.LindaClient (à écrire) doit être une implantation de l'interface Linda. Le constructeur doit prendre un unique paramètre chaîne qui est l'URI du serveur linda à utiliser (par exemple //localhost:4000/LindaServer).

Conseil : l'implantation d'eventRegister est le morceau acrobatique de cette partie.

Bonus (+2 points) si l'implantation du serveur réutilise en interne la version linda en mémoire partagée sans y toucher une virgule (et sans tricher en y rétroportant des aspects client/serveur).

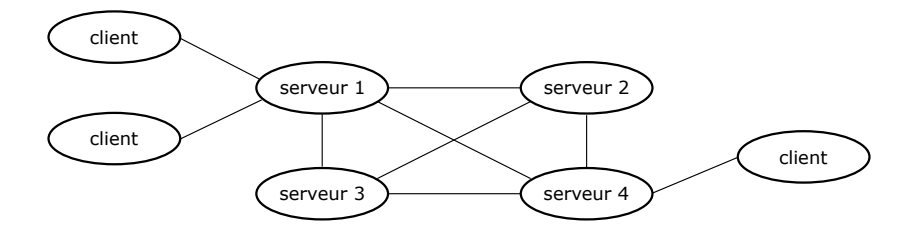

FIGURE 2 - Linda multi serveurs

## 4 Version multi-serveurs

On a  $n$   $(>1)$  serveurs qui gèrent chacun une partie de l'espace des tuples. Un client est connecté à un unique serveur, et les serveurs sont tous interconnectés entre eux (cf figure 2). Le client utilise la même classe linda.server.LindaClient que précédemment, seule l'implantation du serveur change. Quand un client dépose un tuple, le dépôt se fait dans l'espace du serveur auquel il est connecté. Quand un client cherche un tuple (take, read), la recherche se fait sur le serveur auquel il est connecté et en cas d'échec sur les autres serveurs. Comme le client n'est connecté qu'à un seul serveur, c'est ce serveur qui doit propager la requête.

### 5 Modalités pratiques

Projet exécuté en trinôme. Les séances de suivi sont obligatoires : un point d'avancement est fait à chaque fois. Un test aura lieu le 17 janvier 2013.

Squelette du code : /home/queinnec/Projet-SC.tar

Vous devez rendre le 17 janvier 2013 :

- $-$  un petit rapport présentant l'architecture, les algorithmes des opérations essentielles, une explication claire des points délicats et de leur résolution, et un mot sur les exemples originaux développés ;
- le code complet, y compris des tests que vous avez développés.

Attention : le code des exemples fournis doit compiler et s'exécuter correctement sans que vous y touchiez le moindre caractère. Ces tests valident votre respect de l'API. Ils ne sont cependant absolument pas exhaustifs et vous devez développer vos propres tests.

#### Organisation des codes sources

- Package linda : Tuple, TupleFormatException, Linda, Callback, AsynchronousCallback (intégralement fourni, classes et interfaces pour les codes utilisateurs, ne pas modier) ;
- Package linda.shm : classe CentralizedLinda (implantation de linda.Linda en mémoire partagée, à écrire sous ce nom). Vous pouvez ajouter ici d'autres classes/interfaces, mais elles seront cachées aux codes utilisateurs ;
- Package linda.server : classe LindaClient (implantation de linda.Linda pour accéder à un serveur distant). Vous pouvez ajouter ici d'autres classes/interfaces, mais elles seront cachées aux codes utilisateurs ;

Package linda.test : nos tests élémentaires;

Package linda. autre : ce que vous voulez.